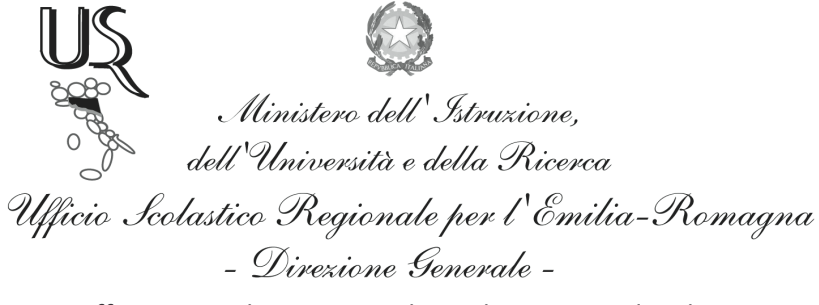

Ufficio IX - Ambito territoriale per la provincia di Bologna

Prot. n. 11160

Bologna, 17 Ottobre 2014

Ai Dirigenti Scolastici di tutte le Istituzioni Scolastiche Statali e Paritarie di Bologna e Provincia **LORO SEDI** 

Oggetto : " Giornata dell'Unità Nazionale e delle Forze Armate "

Il 4 Novembre è la giornata in cui si intende ricordare tutti coloro che hanno sacrificato la propria vita per la Patria.

Per una Celebrazione più estesa e partecipata si invitano i Dirigenti Scolastici a pubblicizzare l'evento tra tutte le componenti scolastiche interessate.

La Cerimonia e le Manifestazioni collegate si svolgeranno nella giornata del 4 novembre 2014 in Piazza Maggiore con inizio dalle ore 17.30.

Certi della consueta e fattiva collaborazione, si coglie l'occasione per porgere cordiali saluti.

## IL FUNZIONARIO AMMINISTRATIVO VICARIO

Dr. Giuseppe Antonio Panzardi Firma autografa sostituita a mezzo stampa ai sensi e per gli effetti dell'art. 3, c. 2 D.Lgs n. 39/93

Ufficio Segreteria del Dirigente e URP Responsabile del procedimento: Fiorenza Malizia Tel. 051/37.85.328

Via de' Castagnoli, 1 - 40126 - BOLOGNA Tel: 051/37851 e-mail: usp.bo@istruzione.it Sito web: http://www.bo.istruzioneer.it